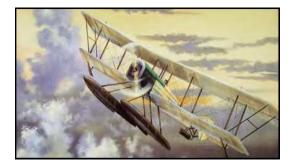

# The Heritage

Heritage Chapter Bluebills Boeing Retiree Volunteer Newsletter

January 2021

#### WWW.BLUEBILLS.ORG

VOLUME 27 ISSUE 01

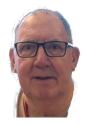

## **Co-Chairman's Report – January 2021**

By: Doug Hoople

Well, here we are after our second Zoom meeting. We seem to have a magic number of 11 participants. Maybe next time we will have more. We had some new faces and some from the last meeting who couldn't get there. We are getting closer to getting members tuned to the right time and time zone (PST). Don't forget that we will be having these zoom meetings on

the last Friday of the month at 10:30 PST (except for holidays). Not at 10:00 or 11:00 or some other time zone. Bring your own donuts and coffee.

We need to contact our program coordinator to see if he could bring us in a speaker or two.

We were able to get a little update from Richard on the status of the office (see meeting notes). He also got us a copy of the membership list from the office Boeing computer. It has contact information, but it doesn't have email addresses. We have six volunteers who will be calling members to update contact information and email addresses. The updated information will be given to our newsletter editor who will build our distribution list for meeting notices and distribution of the newsletter. Be aware the distribution addresses (including yours) will be protected. We are not giving the Boeing Bluebill contact information to anyone outside of our organization, or distributing it throughout the organization either..

We didn't have an agenda for the meeting, but we were able to get updated on our new visitors. Which brings up an important point. At least one member indicated that they had a need for help with transportation since last seen. In these COVID times we need to be aware of each other and help where we can. Our informal Zoom meeting can allow us to become aware of where we can help each other.

Although there were no reports of more COVID breakouts due to Thanksgiving, our Dr. Fouci is telling us to stay home for Christmas. Will be interesting to see how that works. Sounds like airplanes are safe, but not the people who fly on them. Two people with positive COVID still boarded a plane. While in Colorado, a large percent of COVID victims in one county also had reported gunshot wounds. Statistics are wonderful.

Hope your Christmas goes even better than Thanksgiving. There is usually a little more celebrating and spirit, with a little less eating (more snacking).

Hope to see you all well in the new year and call your Bluebill friends to show up at our zoom meetings.

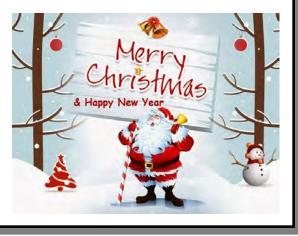

Doug

## **December ZOOM Meeting Summary**

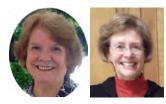

By Mary Ulibarri and Micki Brown

Doug Hoople called the meeting to order at 10:30 AM. There were 12 members in attendance: Millard Battles, Dick Beham, Micki Brown, Jim Clayton, Heinz Gehlhaar, Don Hilt, Doug Hoople, Eleanor Skinner, Lonnie Stevenson, Howard Syder and Mary Ulibarri.

#### Reminder: No Zoom meetings should be posted on Facebook or other social media due to privacy issues.

In addition to wishing Millard a Happy Birthday (it was December 15), Mary read the names on the list of January birthdays: Arlene Addington, Jim Bunt, Melinda Stubbs, Phyllis Hilt, Eleanor Skinner and Jim Clayton. Howard stated he and Jean would celebrate their 61st wedding anniversary. And Don Hilt popped up with the fact that he retired 29 years ago.

Richard Vaughn reported that the Bluebills historical files were sent to Mike Lombardi, in charge of that department in Bellevue. He also reported that after working for some time with our Boeing representative, Rachel Peterson, he is finally able to access Bluebills material from home. The IT folks next plan to work with Norma and Mary to provide said access. The question also came up again about renewal of Boeing badges and it was determined no changes are imminent for now.

Millard reported the Engineering Retiree Society is holding their Monthly Board and Quarterly Membership meetings via ZOOM. Dick Beham is our representative to the ERS. That led to Dick Beham encouraging today's attendees to spread the word of future Zoom meetings to those who didn't attend these last two months.

Warning: Carmel Camerini's Comcast account was pirated and all her emails are being forwarded to an Outlook account. Caution was advised if members receive any emails requesting purchases or financial assistance, do not respond. If you are suspicious, send a notice to the email carriers, i.e., Outlook and Comcast, to aid them in identifying the "pirates."

Doug recruited six volunteers to assist in updating the membership roles— Lonnie, Heinz, Micki, Richard, Millard, and Dick. Thanks guys!

Reminder: members may submit their volunteer hours to Mary Ulibarri at <u>marybarri@centurylink.net</u> or Dick Beham at <u>bbbeditor@live.com</u>. We are still in a state of limbo as to whether Boeing requires this information as we go forward.

Doug requested possible subjects for Friday January 29, 2021, at 10:30AM (PST) on ZOOM. A few ideas were tossed around to encourage more attendees, maybe even a guest speaker or two sometime in the near future.

Then everyone wished each other Happy Holidays and especially safe keeping for the new year as Doug adjourned the meeting at 11:30 AM.

## **Busy B'S**

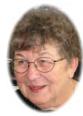

#### By Janice Hawes

The Busy B's year end distribution was a bit different this year. Sibyl and I met at the office and sorted and bagged up the following:

- Mary's Place received 27 quilts and 3 bags of crocheted hats.
- Renton Rehabilitation received 9 quilts and 7 afghans.

### January 2021

- Compass House in Renton received 9 quilts.
- Washington State Soldiers home in Orting received 10 quilts.
- Child Haven in Auburn received 7 quilts.

We had several bags of stuffed animals and they went to one of the food banks.

#### Seasons Greetings from the Busy B 's

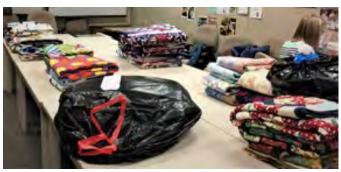

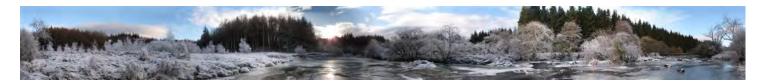

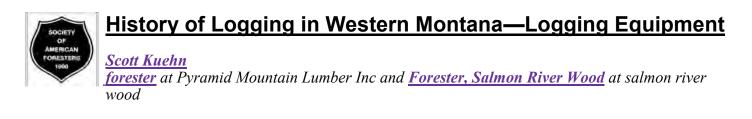

In the early 1980's, the Missoula Chapter of the Society of American Foresters (SAF) started the Forestry Interpretive Area at the Historical Museum at Fort Missoula. (<u>www.forestrydays.com</u>) The goal was to capture, interpret and display forestry and logging history in Western Montana. Over the years, we have built one of the few remaining steam powered sawmills, relocated a Forest Service L4 Lookout, moved the 1923 Willamette Number 7 locomotive and have grown ever since.

We rely exclusively on donations of time, services and equipment. Many of what we have on display we found in a field, or by the road. Many times, the dad or grandad had the piece of equipment and after they pass away, the family isn't sure what to do with it. We are a 501(c)3 non-profit, but most of the families just want it preserved in a museum for other people to enjoy.

I thought I'd put together a series on how we find, recover and sometimes restore pieces of equipment we find.

## **Springboards**

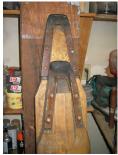

Springboards are nothing more than a plank of wood with a steel shoe one end. But they revolutionized timber felling in the west.

As the loggers harvested timber in the northeast and the upper Midwest in the late 1800's and early 1900's, they were able to utilize all of the tree and were able to cross-cut the tree down from the ground. This maximized the utilization of the tree and left a lower stump for the horses to skid the logs over.

As the loggers moved west, they encountered trees 2, 3, and 4 times larger in diameter than in the east. Many of these trees were 200-500 years old. They encountered species they had not seen, Western Larch, Western White Pine, Western Red Cedar, Douglas fir. Many of these species, especially Western Larch had large "Butt Swells" where the sap and resins of the tree over its lifetime migrated and created these swells. On top of that, these swells had rot, fire scars, ring shake (Splitting on the fibers along the growth rings) and heart checks (long cracks in the wood, sometimes just one, many times radiating out like a spangle). These defects made the first 4-12' of the tree worthless for the sawmill. Plus, all the resins "Gummed Up" the cross-cut saws making it almost impossible to pull the saw through the tree.

Someone, who's name is lost in history thought if we could climb above this swell and stand on a platform, we could make one cut above the butt swell and leave all that worthless wood on the stump. As spring boards developed, they were usually 6-8" wide, about 5-6' long and a couple inches thick. They were usually made of a light, but strong wood so they could pack them from tree to tree. A metal "Shoe" was developed (Usually by the logging camps blacksmith) that attached to the end of the board that had a curled-up lip that would seat into the notch the logger had chopped out. These lips had a slight radius that allowed the sawyer to move the board forward and backwards in the notch. Sawyers usually worked as a pair, and they each chopped a notch about waist high. (On opposite sides of the tree). These notches were only 3-4" deep, and usually 8-14" wide. It really didn't take much of a notch to hold a 200-pound sawyer on his springboard. The curled-up lip was pushed up into the notch as the sawyer stood on the springboard. The radius of the shoes tip allowed for the sawyer to "walk" (Or rotate) the springboard forward and backwards pivoting on the shoes tip. This allowed the sawyer to walk the springboard forward to cut the undercut, then walk it backwards and be able to reach the back of the tree for the back cut.

Depending on the amount of butt swell there was, they would go up one-board high, or two or three or more to get above the swell. If they went two or more boards high, each sawyer needed another set of springboards. Each time they went up another board, they cut another notch in the tree about waist high and just offset from his last one. The sawyers had to figure out the lead or direction they would fell the tree and work their board notches backwards, so when they were on their second or third board high, they were facing the correct direction of the way they were going to fall the tree.

#### Felling the tree with springboards

Once the sawyers had their springboards in place, they took their cross-cut saw and sawed in about a third of the way through the tree. They put the saw aside and started chopping out their undercut. They started from the top and worked their way down until they met their saw cut. With the bottom already cut from the saw, the chips would split off fairly easily. They usually had specialized "Double-bit Falling axes" that had longer than normal handles to be able to reach to the center of the tree. The sawyers would take turns chopping away to create the undercut. They usually used their axe to gun-sight the undercut to properly align the direction of fall. To do this, they would put the axe head in the undercut and look down its handle to gun sight where they wanted the tree to fell. If it was off a bit, they would saw out a little bit, re-chop the undercut until it aimed in the direction of fall within a few feet. This is done by looking at the trees lead or lean and placing the undercut in the exact direction of fall.

Once the undercut was in place, the sawyers "walked" their springboard to the back of the tree. They put one boot under the board and one on top, and walked/bounced the board backwards and it pivoted on the shoes tip. This allowed them to cut both sides of the tree from a single notch saving time. They then started sawing the "Back cut" about 3-4" above the undercut. As they sawed, they placed wedges in the saw cut (Kerf) so the saw didn't get pinched. As they sawed, they would oil the saw with kerosene, or in the case of Western Larch, a soapy water since Larch pitch is water soluble. These were either beer or whisky bottles with a curved metal hook attached so they could hook it in the bark of the tree to keep it handy. As they sawed their back cut and got closer to the undercut, the sawyers communicated how much "Holding Wood" was left. This holding wood allowed the tree to start falling in the exact direction of the undercut, holding the tree in that direction as it fell. Then as the undercut's upper and lower cuts closed, it popped or broke the holding wood sending the tree to the ground exactly where they wanted it.

The old timers said the safest place for the sawyer as the tree fell was to stay on the spring boards.

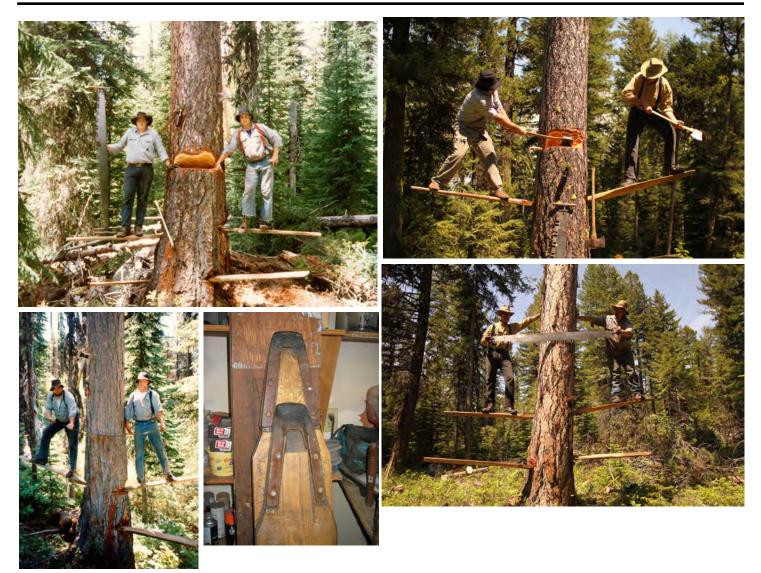

#### Keeping history alive

Having a background in Timber Sports since college as well as being a forester for over 40 years, I had all the equipment and the access to trees to fall. I was able to pick out and save some standing larch in an upcoming timber harvest and prior to harvest, keep the art of springboard falling alive.

The pictures are from several of our adventures. One thing I noticed is that when sawing with a crosscut, you don't need ear plugs like with a chain saw. So, you can communicate with your sawing partner, hear the tree creek as it's falling.

There are 100-year-old springboard stumps all over the northwest. As they decay, we've made a few in Idaho and Montana that will last another 100 years.

Today, Timber Sports still honor this technique of falling in the Spring Board Chop. The contestants use very similar springboards as they did 100 years ago, chop board holes in their "Tree' and instead of sawing the tree, they chop the top off with razor sharp axes. The "perfect" board hold can be done in four hits and hold a 280-pound chopper.

(Continued on page 6)

## **Be Wary of Package Tracking Scams**

-By Ken Colburn, Columnist, Founder and CEO of Stat Doctors Computer Services, datadoctors.com. Ask any tech question at facebook.com/DataDoctors or on Twitter @ThedataDoc.

Question: Why am I getting so many face package delivery email messages and where can I report them?

**Answer:** The holiday season has traditionally been a time when scammers ramp up their efforts and focus on interactions that seem normal for this time of year.

Our collective transition from purchasing gifts in stores to purchasing them online has been growing, but the pandemic has dramatically increased online purchases, which is where a lot of this year's scams are focusing.

The likelihood of having items shipped to you via UPS, FedEx, Amazon and even DHL is extremely high, which is why package-shipping scams are on the rise.

#### **Common scam methods**

The scammers know that they can send cleverly crafted shipping notices to just about anyone and chances are good that the target is expecting a package to be delivered.

The messages often contain the logo of the shipping company along with a warning at the bottom to beware of phishing scams, which can further coax the recipient into a false sense of security.

Getting you to click on a link is one of their most productive tricks, so be very careful before clicking on anything that looks like a tracking link or button. This isn't just in email as they've added text messaging as another method of sending scam tracking links.

In some cases, the malware is delivered via an attachment that is posing as the shipping manifest or a failed delivery attempt. Shipping companies don't send them, so you should never open an attachment that appears to be from any of them.

The messages can make it appear that there is a shipping problem or that you need to take an action in order for the package to be delivered. It may also look like you're being asked to set your delivery preferences, which convinces lots of victims to click the link.

You can review examples of these fake delivery messages for U\_S and FedEx so you'll be better prepared when they start to appear in your Inbox.

#### Sniffing out fake messages

Obvious red flags for most of these messages are spelling and grammar errors as many of these scammers are operating in foreign countries.

Any message that uses word like "urgent" or "must respond by" is trying to get you to ignore your suspicions and follow the instructions so the package doesn't get sent back. Also, messages that suggest a fee is required to complete the delivery is a clear scam.

No matter what message you get, you should never respond or click on any of the links or attachments even if you think it might be legit. Always go to where you made the purchase and manually look up shipping details and tracking numbers from the vendor's website.

#### **Reporting fake messages**

Whenever you receive a scam message or want to check the validity of a message, you can forward them to the following email addresses:

UPS:fraud@ups.comFedEx:abuse@fedex.comAmazon:stop-spoofing@amazon.com

DHL: phishing-dpdhl@dhl.com

Scam text messages can be reported to all carriers by forwarding the message to: 7726 (SPAM)

#### Page 6

## When the Kids Enjoyed Each Christmas

From Carol & Jim Orchy

When our second was 11 years old, we all came down at 4 A M and the boys all admired the tree that was lit from 2 AM when the trimming was finished.

Mark, our second son calmly stated loud and clear, THERE HAS TO A SANTA, YOU CAN'T AFFORD ALL THIS.

I just hugged my Sweetheart, kissed her while tears came out. HOW GREAT A MO-MENT. Never FORGOTTEN.

Just think AT 11 years, saying that phrase, would be at 6,7,or 8 NOT 11.

Had to share!

Merry Christmas, Everyone Carol and Milton (Jim ) Orchy.

## Here is some Bluebill History

From Heinz Gehlhaar

I remember the good old days when there was a real Boeing Company. Here is the 1996 Bluebills Awards Program Hosted by Frank Shrontz!

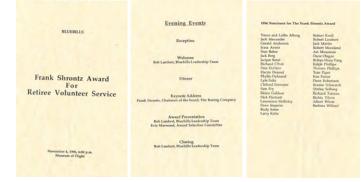

Those where the days! And not only did Mr. Frank Shrontz do that in 1996, he repeated it 1997!

## Wise Observations

From Hein

Charlie Chaplin lived 88 years. He left us 4 statements:

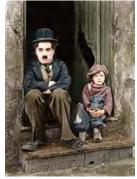

(1) Nothing is forever in this world, not even our problems.

(2) I love walking in the rain because no one can see my tears.

(3) The most lost day in life is the day we don't laugh.

(Continued on page 8)

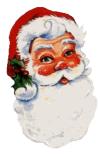

(4) Six best doctors in the world...:

- 1. The sun
- 2. Rest
- 3. Exercise
- 4. Diet
- 5. Self-respect
- 6. Friends

Stick to them at all stages of your life and enjoy a healthy life...

If you see the moon, you will see the beauty of God...

If you see the sun, you will see the power of God...

If you see a mirror, you will see God's best creation. So believe it.

We are all tourists, God is our travel agent who has already identified our routes, bookings and destinations... trust him and enjoy life.

Life is just a journey! Therefore, live today! Tomorrow may not be.

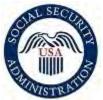

## News from the Social Security Administration

## Five ways SSA.gov saves YOU time.

Our online tools and services save you time and make your life easier. Often, there's no need to contact us. Here are five of our webpages that can make your life easier:

With your own personal *my Social Security* account, you can request a replacement Social Security card, verify your earnings, get future benefit estimates, obtain benefit verification letters, and more at <u>www.ssa.gov/</u><u>myaccount</u>.

Need answers to your Social Security-related questions? Visit our Frequently Asked Questions page at <u>www.ssa.gov/faq</u>.

You can complete and submit your online application for retirement benefits in as little as 15 minutes at <u>www.ssa.gov/benefits/retirement</u>.

Access our publications library with online booklets and pamphlets, including audio versions, on key subjects at <u>www.ssa.gov/pubs</u>.

Check out our blog for Social Security news and updates at https://blog.ssa.gov.

## Hearings with the Social Security Administration during COVID-19

In March 2020, we temporarily closed all of our Social Security Hearing Offices due to the Coronavirus pandemic and are not offering in-person hearings. During the office closures, we are providing two flexible, safe, and secure hearing options: either a telephone hearing or our new option of an online video hearing.

Additional information on both of these hearing options is available here: <u>www.ssa.gov/appeals/</u> <u>hearing\_options.html</u>

#### What are "online video hearings"?

Online video hearings are a secure way to conduct hearings over the internet, using a free platform called Microsoft Teams. You and your representative, if you have one, can attend the online video hearing safely and securely from any private place with a secure internet connection using a camera-enabled smartphone, tablet, or computer.

Like our telephone hearings option, the online video hearings option is not mandatory. We will conduct online video hearings the same way we conduct telephone and in-person hearings. During the hearing, the administrative law judge (ALJ) will swear in all hearing participants and listen to your testimony. You will see the ALJ and representative, if one has been appointed. Other participants, such as vocational/medical experts and interpreters, will join by phone.

#### What are the technology requirements to participate in an online video hearing?

You and an appointed representative, if applicable, must have access to email and a personal computer, laptop, or Android/Apple tablet or mobile device with a secure and private, high-speed Wi-Fi or cellular data connection. The device must have a camera, microphone, and speakers. If using a mobile device, you must download the free Microsoft Teams application.

We will send you a link to a user guide that explains how to access and use Microsoft Teams before the date of an online video hearing.

Please read our publication *Online Video Hearings at the Social Security Administration* at <u>www.ssa.gov/</u><u>pubs/EN-70-10284.pdf</u> for additional information. A short video about online video hearings is available at <u>www.ssa.gov/appeals/hearing\_video.html</u>.

#### Submit your Disability Update Report online

We are required to conduct continuing eligibility reviews for disabled beneficiaries every three years. This process requires that beneficiaries complete a Continuing Disability Review mailer to update information about their medical conditions and recent treatments.

We now offer an online option to complete this update and provide any supporting documents about your medical treatment or your work.

We designed this new form with convenience in mind — and to save you time. You can access the <u>online</u> <u>form</u> at <u>www.ssa.gov/ssa455-online-form</u>. (Use either Microsoft Edge or Google Chrome for the best online experience.)

You will need your Social Security number, your current address and phone number, and a valid email address to complete the form. Also, you must have received a request for an updated disability report in the mail. Once you "Click to Sign," you will receive an email from <u>echosign.com</u> asking you to confirm your digital signature. Check your junk folder if you don't receive it within a few minutes. Your signature isn't complete — and your form won't be processed — until you complete the instructions in your email.

Please visit our <u>blog</u> at blog.ssa.gov for more articles — and our frequently asked questions page at <u>ssa.gov/</u> faq. Please be sure to let your friends and loved ones know about this new online option.

**NOTE:** The mention of Microsoft Edge and Google Chrome is for informational purposes only and does not constitute an endorsement by the Social Security Administration.

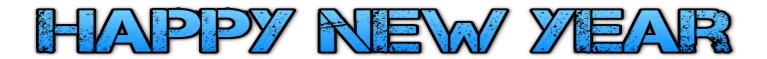

## <u>In Person Meetings</u> <u>Currently Suspended</u> Calendar of ZOOM Events 2021

- Jan 14Heritage Leadership MeetingJan 29Chapter Monthly MeetingFeb 11Heritage Leadership Meeting
- Feb 26 Chapter Monthly Meeting Mar 11 Heritage Leadership Meeting Chapter Monthly Meeting Mar 26 Heritage Leadership Meeting Apr 15 Apr 30 Chapter Monthly Meeting Heritage Leadership Meeting May 13 May 28 Chapter Monthly Meeting Jun 10 Heritage Leadership Meeting Jun 25 Chapter Monthly Meeting Jul 31 Chapter Monthly Meeting Chapter Picnic—TBD Aug 28 Sep 16 Heritage Leadership Meeting Sept 24 Chapter Monthly Meeting Oct 29 Chapter Monthly Meeting Nov 19 Chapter Monthly Meeting Dec 9 Heritage Leadership Meeting

Dec 17 Chapter Monthly Meeting (Potluck - TBD)

## Food Bank Schedule For 2021

Cash donations collected at each monthly meeting to be given to a different food bank each month.

| January   | Highline     |
|-----------|--------------|
| February  | Bellevue     |
| March     | Federal Way  |
| April     | Maple Valley |
| May       | Kent         |
| June      | Auburn       |
| July      | West Seattle |
| August    | Тасота       |
| September | Renton       |
| October   | White Center |
| November  | Des Moines   |
| December  | Issaquah     |
|           |              |

Heinz Gehlhaar Doug Hoople Lonnie Stevenson Vaughn's Melinda Stubbs Martha Battles Heinz Gehlhaar Ted & Judy Leyden Eleanor Skinner Heinz Gehlhaar Lonnie Stevenson Eleanor Skinner

## Bluebills - Heritage Chapter PO Box 3707 M/C 1K-B02 Seattle, WA 98124 (206) 544-6286

e-mail: <u>bluebills@boeing.com</u> Web Site: <u>www.bluebills.org</u>

**Richard Vaughn** 

Don Hilt

**Doug Hoople** 

(Open)

**Lonnie Stevenson** 

Norma Vaughn

Mary Ulibarri

(Open)

Marcia Phelps

**Dick Beham** 

**Dick Beham** 

Mary Ulibarri

Janice Hawes

. . .

Jim Beasley

Open)

Vice-Chairman rhvaughn32@msn.com

Vice-Chairman dphilt1980@aol.com

Vice-Chairman ddhoople@earthlink.net

Agency Relations/ Volunteer Coordinator bluebills@boeing.com

Public Relations icebear01@comcast.net

Office Manager abbyrose00@msn.com

Community Outreach marybarri@centurylink.net

> Education bluebills@boeing.com

Historian mlp14331@hotmail.com

> Computers bluebills@boeing.com

Newsletter—Webmaster bbbeditor@live.com

Newsletter Co-Editor marybarri@centurylink.net

Busy B's j.s.hawes@comcast.net

Speaker Coordinator

School Supplies for Children bluebills@boeing.com

## Don't Forget to Report Your Hours!

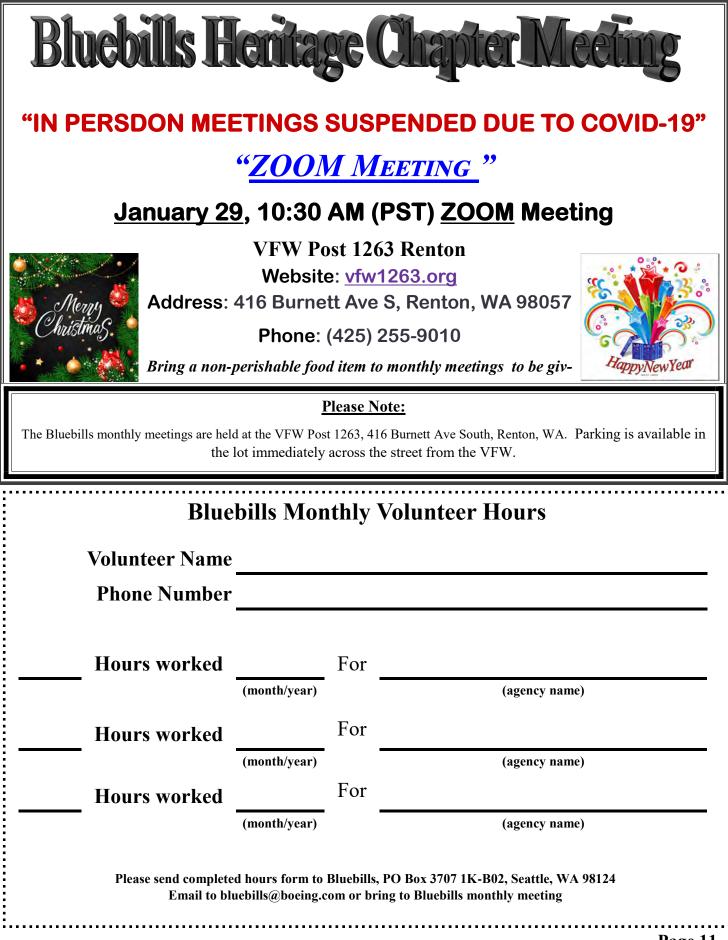